Bookmark Boss Lite Crack Download 2022 [New]

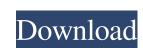

### Bookmark Boss Lite Crack Keygen Full Version [Updated]

The Cracked Bookmark Boss Lite With Keygen is a standalone software utility which provides users with a simple means of adding their favorite websites and managing them in an efficient manner. Surprise-free setup and simple-to-handle environment The installation process does not take long, as it does not offer to add any third-party products, and when you are done with it, takes you to a simple and well-structured interface. It consists of a menu bar, a drop-down menu and a pane in which to view all previously created bookmarks. Moreover, Help contents are provided thus ensuring that all types of users can find their way around it without running into problems. Import information from the drive Adding bookmarks is possible by accessing the menu bar, and inputting a name and the URL. Aside from that, it is possible to organize them in groups, as well as import information from the Clipboard, a TXT file or the proprietary format of the app. Use a search feature and open web pages with a click of the button You can edit and delete bookmarks at any point, set up this software tool to launch at Windows startup, while you can also use a simple search function, so that you can find a specific item much faster. It is important to keep in mind that in order to open this program, you need administrator rights, and that double clicking a bookmark is going to open a new tab in your default browser with the containing URL link. Related Software Management: » Desktop Software » Windows Software » Best Desktop Software » Best Desktop Software software softwa

#### **Bookmark Boss Lite Crack+ [Latest-2022]**

KEYMACRO is a powerful and easy to use macro recorder that allows you to record your keystrokes and mouse movements. The macros can be saved in any text file (\*.txt), or exported to an HTML or XML file (\*.txt), or exported to an HTML or XML file (\*.txt), or exported to an export packed in the features of KEYMACRO for the Help menu. Or you can save int in a \*.txt, or exported to an HTML or XML file (\*.txt), or exported to an export packed in the features of KEYMACRO for the Help menu. Or you can save int in a \*.txt, or exported to an export packed in the features of KEYMACRO for an export packed in the features of KEYMACRO for an export packed in the features of KEYMACRO for an export packed in the features of KEYMACRO for an export packed in the features of KEYMACRO for an export packed in the features of KEYMACRO for an export packed in the features of KEYMACRO for an export packed in the

## **Bookmark Boss Lite With Key**

Bookmark Boss Lite is a standalone software utility which provides users with a simple means of adding their favorite websites and managing them in an efficient manner. Surprise-free setup and simple-to-handle environment The installation process does not take long, as it does not offer to add any third-party products, and when you are done with it, takes you to a simple and well-structured interface. It consists of a menu bar, a drop-down menu and a pane in which to view all previously created bookmarks. Moreover, Help contents are provided thus ensuring that all types of users can find their way around it without running into problems. Import information from the drive Adding bookmarks is possible to organize them in groups, as well as import information from the Clipboard, a TXT file or the proprietary format of the app. Use a search feature and open web pages with a click of the button You can edit and delete bookmarks at any point, set up this software tool to launch at Windows startup, while you can also use a simple search function, so that you can find a specific item much faster. It is important to keep in mind that in order to open this program, you need administrator rights, and that double clicking a bookmark is going to open a new tab in your default browser with the containing URL link. Bookmark Boss Lite is a standalone software utility which provides users with a simple means of adding their favorite websites and managing them in an efficient manner. Surprise-free setup and simple-to-handle environment The installation process does not take long, as it does not offer to add any third-party products, and when you are done with it, takes you to a simple and well-structured interface. It consists of a menu bar, a drop-down menu and a pane in which to view all previously created bookmarks. Moreover, Help contents are provided thus ensuring that all types of users can find their way around it without running into problems. Import information from the Clipboard, a TXT file or the proprietary format of

#### What's New In?

Lite version which removes the ability to delete bookmarks and set startup options. The app described in this article is no longer available for download from the App Store. Bookmark Boss Lite is a standalone software utility which provides users with a simple means of adding their favorite websites and managing them in an efficient manner. Surprise-free setup and simple-to-handle environment The installation process does not take long, as it does not offer to add any third-party products, and when you are done with it, takes you to a simple and well-structured interface. It consists of a menu bar, a drop-down menu and a pane in which to view all previously created bookmarks. Moreover, Help contents are provided thus ensuring that all types of users can find their way around it without running into problems. Import information from the drive Adding bookmarks is possible by accessing the menu bar, and inputting a name and the URL. Aside from that, it is possible to organize them in groups, as well as import information from the Clipboard, a TXT file or the proprietary format of the app. Use a search feature and open web pages with a click of the button You can edit and delete bookmarks at any point, set up this software tool to launch at Windows startup, while you can also use a simple search function, so that you can find a specific item much faster. It is important to keep in mind that in order to open this program, you need administrator rights, and that double clicking a bookmark is going to open a new tab in your default browser with the containing URL link. Conclusion To sum up, Bookmark Boss. Lite is a petty handy piece of software when it comes to keeping track of your favorite websites and memory usage is low at all times is good and the interface is good and the interface is suitable to all user categories. This app also has a counterpart with a few more features, called Bookmark Boss. Description: Lite version which removes the ability to delete bookmarks and set startup options. Bookmark Boss Lite is

# System Requirements For Bookmark Boss Lite:

A library of curated content is often used as a tool in setting expectations for prospective users. This is particularly the case in both documentation and marketing. Here, we are applying a similar approach to testing and ensuring reliable user experience in Linux games. We expect that all games on Linux will run and behave well on these systems without modification. These requirements are based on the documented requirements of popular distributions of Linux. We did not follow the approach of specifying individual components but rather system requirements that are common across many distributions. We will only note where a game breaks and we hope to be able to

https://www.pickupevent.com/shaplus-bandwidth-meter-crack-free/ https://eugreggae.com/periodic-table-6-7-3-crack-download/

 $\underline{https://www.b-webdesign.org/dir-wowonder/upload/files/2022/06/QYs2ACI5yfQ7hFSLGkX5-07-a23f33c5377b6d20e3902ab877e68e63-file.pdf}$ 

http://spotters.club/buildbox-crack/

https://anchitspace.com/2022/06/07/icloner-crack-free-registration-code-free-download/ https://www.easydial.in/wp-content/uploads/2022/06/Loot\_Generator.pdf

https://orbeeari.com/wp-content/uploads/2022/06/Comm\_Tunnel.pdf

http://dealskingdom.com/wp-content/uploads/2022/06/ShunIPCalc.pdf
https://ahlihouse.com/windows-embedded-developer-update-free-license-key-free-download-3264bit-final-2022/

https://www.beliveu.com/upload/files/2022/06/wfqzoDiDbyyZRPEgZX9l 07 d77d51a640d76b5ae44efda33ddcf6bf file.pdf

https://www.beliveu.com/upload/files/2022/06/wfqzoDiDbyyZRPEgZX9l\_07\_d77d51a640d76b5ae44efda33ddcf6bf\_file.pdf https://www.gayleatherbiker.de/upload/files/2022/06/pCkU6UqdxqErFtsUfa85\_07\_d77d51a640d76b5ae44efda33ddcf6bf\_file.pdf

https://blankbookingagency.com/wp-content/uploads/2022/06/alenei.pdf https://guaraparadise.com/2022/06/07/make-batch-files-lifetime-activation-code-download-mac-win/

https://juliepetit.com/sunset-city-crack-with-product-key-pc-windows/

https://www.yesinformation.com/cuftulti/2022/06/lavefin.pdf
https://fuckmate.de/upload/files/2022/06/GpQSfLuxvpWPgaQYaPxo\_07\_a23f33c5377b6d20e3902ab877e68e63\_file.pdf

https://medicilearningit.com/file-encryption-crack-activator-free-download-latest-2022/

https://www.classylia.com/wp-content/uploads/2022/06/bamkaf.pdf